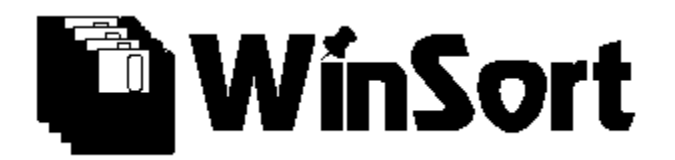

**WinSort 1.0** - a sort tool for text files that runs under Windows.

Description: WinSort lets you load and sort in memory text files of substantial size. It will sort files subject to the following constraints:

file length:up to available memory record length: up to 64k per record key length: up to 32k per record number of records: about 16000 records can be sorted

- Constraints: WinSort needs to run under Regular or Enhanced Windows on a 286 or higher machine with sufficient memory to support the sort operations. Using the re-sort option doubles the memory requirements.
- Installation: Copy WinSort to any directory you wish, and install it in your favorite Windows menu system. It does not have any other special requirements.
- Use: Select File/Open to load a file into memory. You will have to answer some questions(see below) about how you want the file sorted, as WinSort will sort the file while it is loaded into memory. You can re-sort the file by selecting File/Sort to choose another set of sort options. When you are ready to save the file, choose File/Save and type in a filename to save the file to.
- Sort Options: The **Start Position** specifies the beginning column of the sort key within the record. This position must be the same for all records in the file. The **Key Length** specifies how many characters make up the key - these characters must be contiguous with the **Start Position. Ascending/Descending** specifies whether the sort is from low to high , eg a to z, or high to low, z to a.

Note: you can specify a negative **Key Length** to extract a key in reverse order beginning from the **Start Position**. For example, if the record begins...

Now is the time for all good men....

Key Start = 10, Key Length = -5 extracts a key of '**eht s**'.

- Status Report: Two status options are available:Free Memory returns the total free memory reported by Windows, and the largest free memory block available. Collection size gives the size in bytes of the sorted collection in memory.
- Program Notes: WinSort is written in Turbo Pascal for Windows and utilizies the type SortedCollection of the ObjectWindows application framework. One of the beauties of TPW is the strong support for virtual memory under Windows - TPW magically manages the sort

collection in the global Windows memory pool. If you run short of memory, you can expect a UAE in short order. I have successfully sorted files up to 4MB in size with acceptible speed.

- Acknowledgements: Bob Scherer on CIS got me going on drawing bitmaps. Thanks.
- Disclaimer: You use this program entirely at your own risk. I hope you find it useful.
- Copyright Notice: The program WinSort is a copyrighted work of Doug Overmyer. It is free to anyone to use so long as the original program and copyright notice are unchanged. It may be freely distributed so long as this documentation file accompanies the executable file.

Author: Doug Overmyer, San Pedro Graphics, CIS 71021,2535 Initial release WinSort 1.0 5/27/9

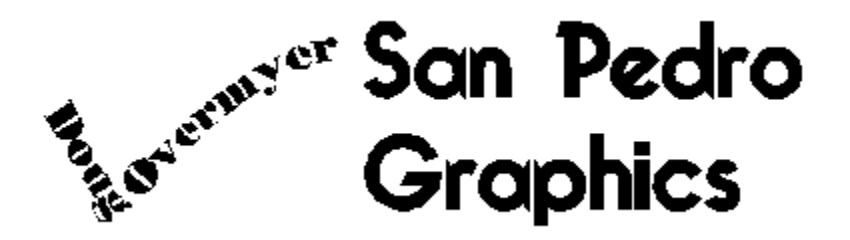